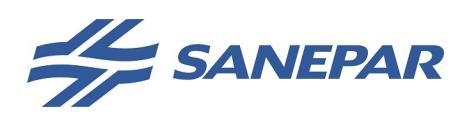

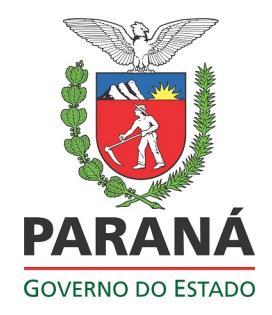

CA 727/2022 – GSLOG

Curitiba, 26 de outubro de 2022.

Aos Fabricantes

## REF: Procedimentos de inspeção em fábrica

Complementando a CA 227/21, na qual foi concedido uma gama de materiais a serem inspecionados por empresas credenciadas, a partir de 1° de dezembro de 2022 será aditivado à relação de materiais, incrementando os seguintes:

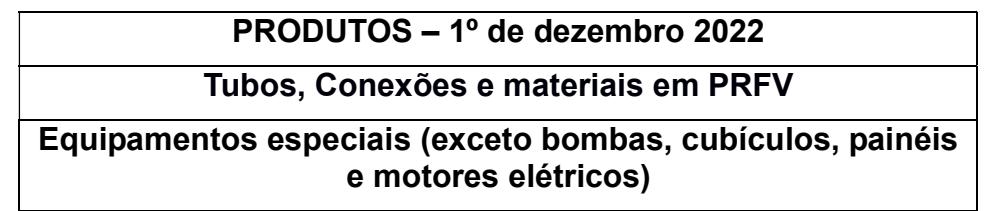

A inspeção de materiais, adquiridos diretamente por empreiteiros contratados pela Sanepar, empreendedores imobiliários (PHS), convênio prefeituras, deve ser realizada por empresa credenciada junto a Sanepar, a negociação comercial ocorrerá de forma direta entre o credenciado e fornecedor.

Após o termino da inspeção e antes de embarcar o produto, o fabricante deve solicitar ao credenciado os relatórios de inspeção e enviar para o email: controledaqualidade@sanepar.com.br, para ser analisado, auditado pela Sanepar e caso o documento seja aprovado será emitido a liberação de embarque, se o documento enviado não obtiver a devida aprovação será emitido um relatório de ocorrência informando os motivos da recusa.

A consulta ao rol dos credenciados aptos a realizar a inspeção em fabrica pode ser através da relação disponível em:

## https://site.sanepar.com.br/page/edital-002-2022

Questionamento sobre o procedimento pode ser realizado através do e-mail controledaqualidade@sanepar.com.br.

Sem mais,

Bruno Santos Ferreira Eduardo Lauand Neto Coordenador **Gerente** 

Controle da Qualidade - GSLOG Gerência Suprimentos e Logística

1

**CARTA 5455/2022**. Assinatura Simples realizada por: **Bruno Santos Ferreira (XXX.148.899-XX)** em 27/10/2022 10:18, **Eduardo Lauand Neto (XXX.631.959-XX)** em 27/10/2022 16:19. Inserido ao documento **423.101** por: **Hudson Douglas da Costa** em: 27/10/2022 08:43. Documento assinado nos termos do Art. 38 do Decreto Estadual nº 7304/2021. A autenticidade deste documento pode ser validada no endereço: **https://www.eprotocolo.pr.gov.br/spiweb/validarDocumento** com o código: **5f93cdb9af44c4c27d193968cde5f27e**.